# Nota Técnica

As chamadas de bolsa PQ são realizadas anualmente e a implementação da bolsa concedida ocorre em março do ano subsequente.

Os números e gráficos exibidos neste painel refletem as propostas submetidas e aprovadas nas Chamadas de bolsas de produtividade de 2013 a 2023. A metodologia utilizada aplicou o número do processo de cada pesquisador para cada uma das chamadas no período citado. Dessa forma, um mesmo pesquisador pode ter vários processos ao longo do período analisado.

O objetivo do Painel é apresentar os dados de submissão e aprovação de bolsas PQ ao longo do período de 2013 a 2023, de tal forma que vários recortes e dimensões sejam possíveis, ficando a cargo de quem pesquisa fazer seus próprios recortes e levantamentos, seja por sexo, cor/raça, UF, área do conhecimento etc.

Obs:

- 1) Em 2023 houve mudanças nas categorias de bolsas PQ, onde foram eliminados os níveis 1 e 2. Assim as bolsas PQ-1A, 1B, 1C e 1D passaram a ser denominadas como PQ-A, PQ-B, PQ-C e PQ-D e as bolsas PQ-2 passaram a se denominar PQ-E;
- 2) Até 2022, as chamadas de bolsa PQ e bolsas PQ-SR eram separadas. Por isso, no painel não estão incluídos bolsas SR, apenas as modalidades de Bolsas PQ de níveis A a E.

## Origem dos dados

Os dados disponibilizados pelo Painel de Demanda e Atendimento de Bolsas PQ são originários da base de bolsas e projetos na Plataforma Integrada Carlos Chagas – PICC referentes às propostas submetidas nas chamadas de bolsas PQ, no período de 2013 a 2023.

## Filtros disponíveis:

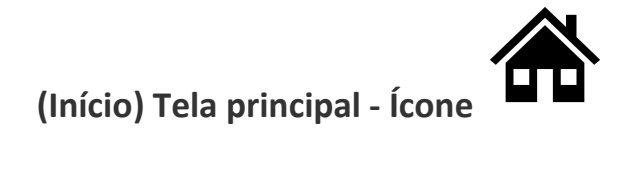

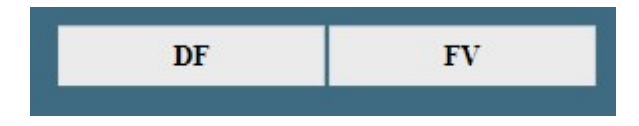

DF – O botão DF refere-se ao acesso às propostas de bolsas PQ que receberam parecer DESFAVORÁVEL da Diretoria. Trata-se de propostas não contratadas.

FV – Refere-se às propostas de bolsas PQ aprovadas e que, portanto, receberam parecer FAVORÁVEL da Diretoria.

(Se nenhum destes botões for selecionado, os números mostrados serão referentes ao total de propostas submetidas. Caso seja selecionado o botão DF, todos os dados apresentados refletirão o universo de bolsas com parecer desfavorável. Por analogia. Ao clicar no botão FV, os números mostrados refletirão o universo de bolsas com parecer favorável).

#### Todos

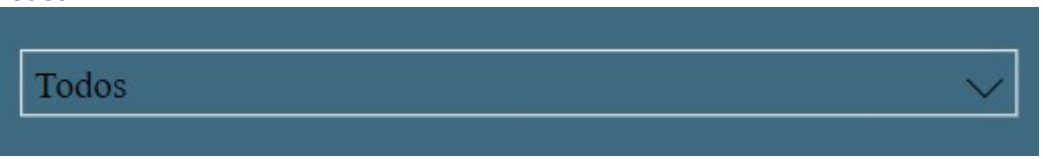

Neste campo, o usuário pode selecionar uma chamada PQ em particular. Nota:

- 1. Abaixo deste campo, o usuário também pode selecionar um ano em particular para visualizar os dados por ano;
- 2. Caso o usuário queira selecionar dois ou mais campos, haverá a necessidade de pressionar o botão CTRL.
- 3. À frente da descrição dos anos e abaixo do botão DF, há um ícone com o símbolo de uma borracha, onde o usuário pode desfazer a seleção.

## Área do Conhecimento

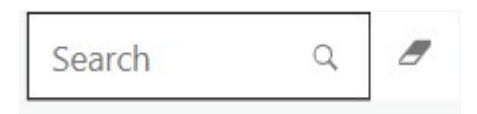

Trata-se de um campo de busca, onde o usuário pode digitar em parte ou todo o nome da área do conhecimento que deseja visualizar no painel.

## Total de propostas submetidas

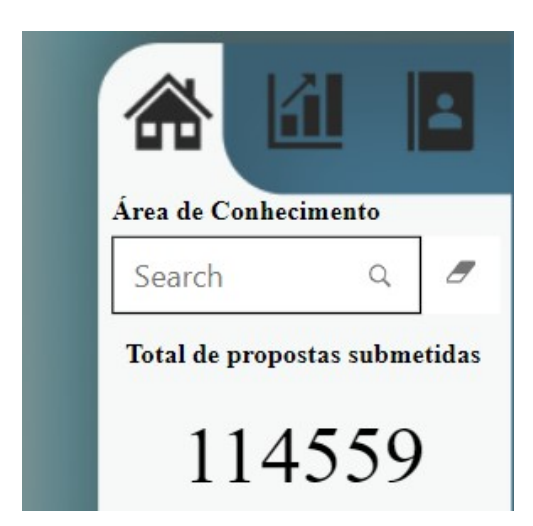

 Trata-se do somatório geral de bolsas PQ submetidas no período de 2013 a 2023. O número demostrado muda dependo do filtro utilizado. Se nenhum filtro for utilizado, o número demonstrado refere-se ao total de bolsas PQ submetidas no período.

## Distribuição por Região

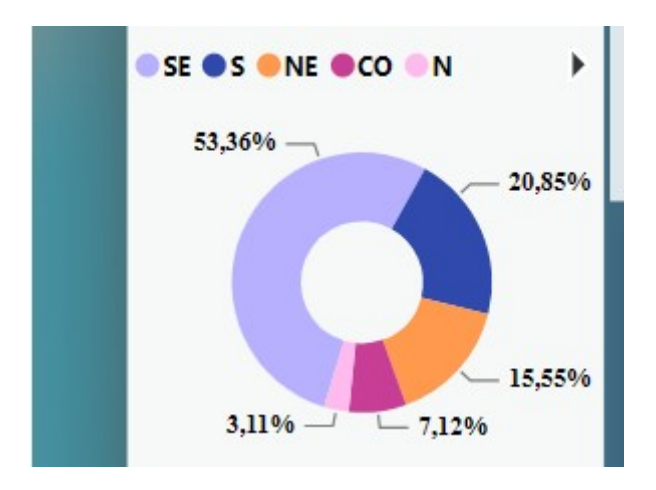

O campo Distribuição por Região refere-se à distribuição das bolsas PQ por região de todos os proponentes (Norte – N, Sul – S, Sudeste – SE, Centro-oeste – CO e Nordeste – NE).

Este campo é interativo, caso seja selecionado uma região, o painel mostrará os dados da região selecionada.

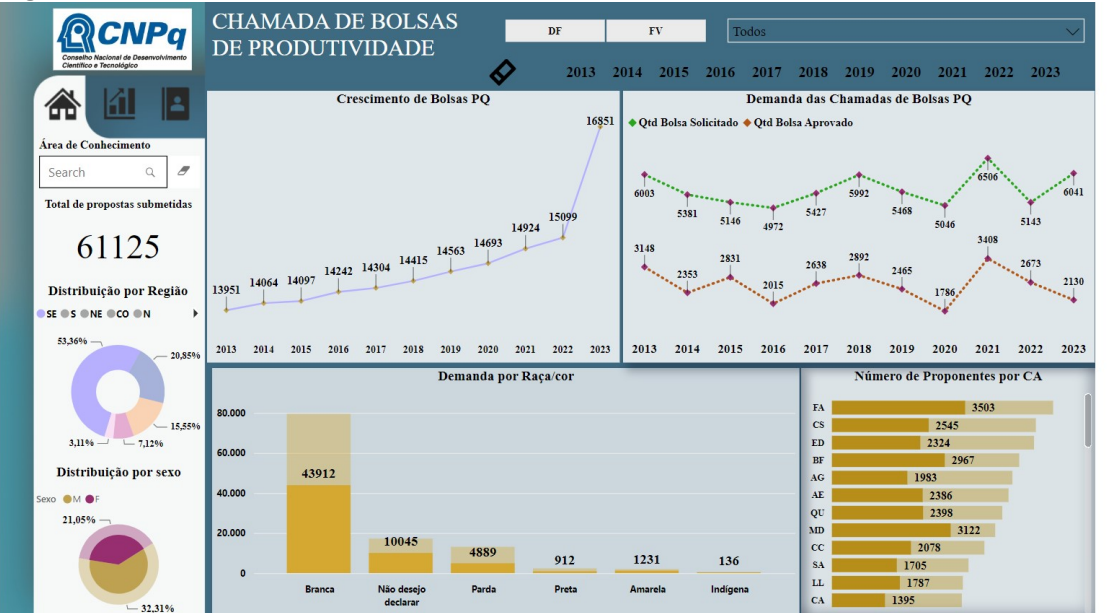

## Distribuição por Sexo

O campo Distribuição por Sexo refere-se à distribuição das bolsas PQ por sexo, conforme a classificação vigente na Plataforma Lattes (F - Feminino e M - Masculino). Se nenhum filtro for utilizado, o percentual mostrado refere-se ao total de bolsas PQ submetidas no período de 2013 a 2023.

## Crescimento de Bolsas PQ

Trata-se de um gráfico obtido com dados do Painel de Fomento (https://www.gov.br/cnpq/ptbr/acesso-a-informacao/dados-abertos/painel-de-fomento-em-ciencia-tecnologia-e-inovacao),

onde é mostrado o número de bolsas PQ vigentes ao longo do período de 2013 a 2023, o gráfico é totalmente estático.

#### Demanda de Chamadas de Bolsas PQ

Neste campo são apresentados dois gráficos em linha, com os dados do número total de propostas de bolsas PQ submetidas e o número de propostas de bolsas aprovadas em cada ano.

Estes gráficos mudam dependendo do que for selecionado no painel. Se nada for selecionado, é mostrado o número total de bolsas em cada ano.

#### Demanda Raça/Cor

O campo Demanda Raça/Cor refere-se à distribuição das bolsas PQ por raça/cor de todos os proponentes. A classificação é a mesma utilizada na Plataforma Lattes: (Branca, Preta, Parda, Amarela, Indígena e Não desejo declarar).

#### Número de Proponentes por CA

Neste campo, o usuário pode visualizar a distribuição de bolsas PQ por CA, de forma decrescente. Como são 48 CAs, há um botão de rolamento ao lado, permitindo que o usuário acesse visualize todo eles.

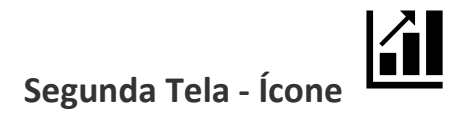

Na segunda tela repetem-se os campos de seleção DF, FV, Todos e os respectivos anos (2013, 2014 até 2023), Distribuição por Sexo e busca por Área do Conhecimento. Na lateral esquerda são apresentados os valores totais, em R\$, do total de bolsas PQ submetidas e o Total de bolsas PQ aprovadas.

#### Instituição

Neste campo, são apresentados em forma de tabela, os números totais de propostas submetidas por Instituição de forma decrescente. Ao lado da tabela há uma barra de rolamento, com a qual o usuário pode visualizar a distribuição de bolsas PQ nas instituições.

Nota: os números mostrados referem-se ao total de bolsas PQ submetidas e os valores mudam conforme o filtro utilizado.

#### Distribuição por Área do Conhecimento

Neste campo é mostrado um gráfico de barras horizontais, em ordem decrescente, com os valores em R\$, do total de propostas submetidas, por área do conhecimento.

## Contagem por Coordenação Geral

Neste campo é mostrado um gráfico em árvore, com o total de propostas de bolsas PQ submetidas por Coordenação Geral, a saber:

CGCHS – Coordenação-Geral de Programas de Pesquisa em Ciências Humanas e Ciências Sociais Aplicadas CGCAM - Coordenação-Geral de Ciências Agrárias e Meio Ambiente CGCEX – Coordenação-Geral de Programas de Pesquisa em Ciências Exatas CGSAB - Coordenação-Geral de Ciências da Saúde e Biociências

CGETE - Coordenação-Geral de Engenharias e Tecnologias

As coordenações gerais citadas já refletem as mudanças feitas pela reestruturação organizacional em outubro/2022.

#### Distribuição por Grande Área

Neste campo é mostrado um gráfico de barras horizontais, em ordem decrescente, com o número total de propostas submetidas, por Grande Área do conhecimento.

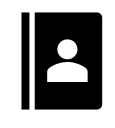

Terceira Tela - Ícone

Na terceira tela repetem-se os campos de seleção DF, FV, Todos e os respectivos anos (2013, 2014 até 2023), Distribuição por Sexo e busca por Área do Conhecimento.

#### Percentagem por Coordenação

Neste campo é mostrado um gráfico de barras verticais, em ordem decrescente, com o número total de propostas submetidas, por área técnica, a saber:

COSAU - Coordenação dos Programas de Pesquisa em Ciências da Saúde

COCEC - Coordenação dos Programas de Pesquisa em Ciências Exatas e Computação

COSAE - Coordenação do Programa de Pesquisa em Ciências Sociais Aplicadas

COAGR - Coordenação dos Programas de Pesquisa em Ciências Agrárias

COCHS - Coordenação dos Programas de Pesquisa em Ciências Humanas e Sociais

COBIO - Coordenação dos Programas de Pesquisa em Biociências

COBEN - Coordenação do Programa de Pesquisa em Biotecnologia e Energia

COENG - Coordenação do Programa de Pesquisa em Engenharias

COCQG - Coordenação dos Programas de Pesquisa em Ciências Químicas e Geociências COEDC - Coordenação dos Programas de Pesquisa em Educação, Popularização e Divulgação Científica.

COCAM - Coordenação dos Programas de Pesquisa em Ciências Ambientais e do Mar COEBI - Coordenação do Programa de Pesquisa em Ecologia e Biodiversidade.

As coordenações técnicas citadas já refletem as mudanças feitas pela reestruturação organizacional em outubro/2022.

## Distribuição por UF

Neste campo é apresentado um gráfico de barras horizontais, em ordem decrescente; e refere-se à distribuição total de bolsas PQ por Unidade da Federação. Ao lado do gráfico, há um botão de rolamento que permite ao usuário, o acesso ao número total de bolsas submetidas por unidade da federação. Se nenhum filtro for utilizado, o número mostrado refere-se ao total de bolsas PQ submetidas no período.

## Demanda por Área do Conhecimento

Neste campo, é apresentado em forma de tabela, os números totais de propostas submetidas por área do conhecimento de forma decrescente. Ao lado da tabela há uma barra de rolamento, com a qual o usuário pode visualizar a distribuição de bolsas PQ por área do conhecimento.

Nota: os números mostrados referem-se ao total de bolsas PQ submetidas e os valores mudam conforme filtro utilizado.

## Contagem de propostas aprovadas por Cat-Nível

Neste campo é mostrado o número de bolsas aprovadas, ao longo do período de 2013 áte 2023, por categoria e nível de bolsa PQ (PQ-1A/A, PQ-1B/B, PQ-1C/C, PQ-1D/D e 2/E).

Nota: neste gráfico estão apresentadas apenas as bolsas aprovadas, uma vez que todos os pesquisadores entram no julgamento de bolsas PQ como bolsistas PQ-2/E.

## Exemplos de Pesquisa

1). Pesquisar somente o grupo de mulheres que submetem propostas nas chamadas de bolsas PQ:

- Selecionar ícone e clicar no gráfico em pizza no canto inferior esquerdo.

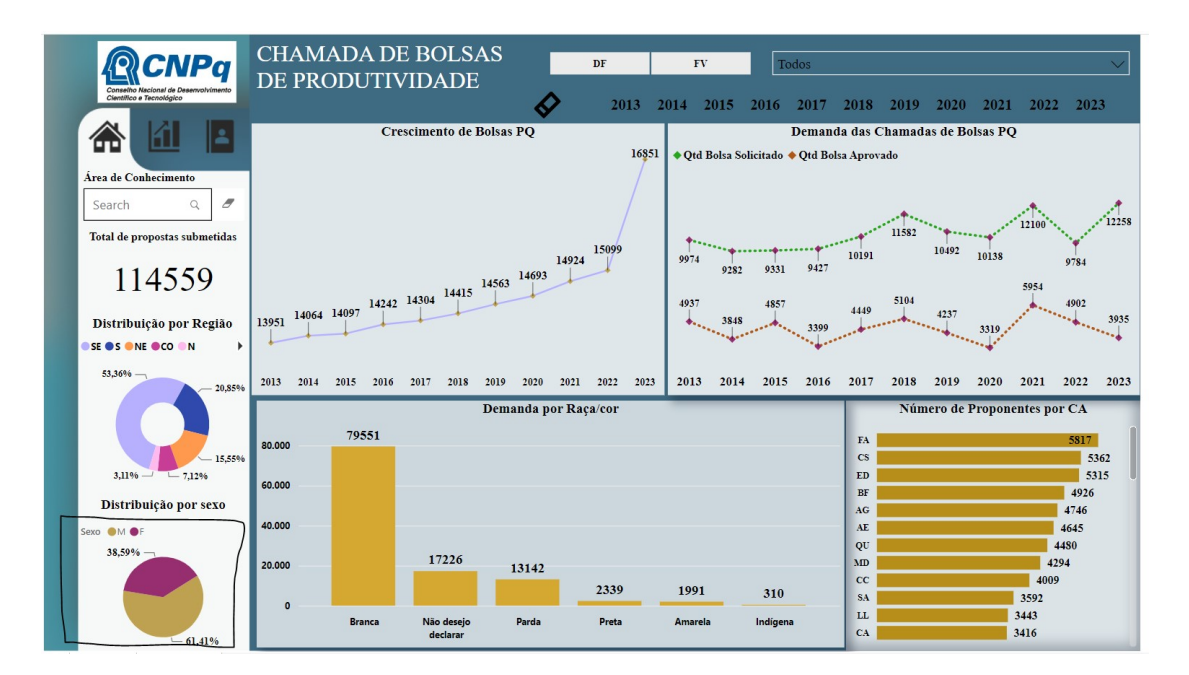

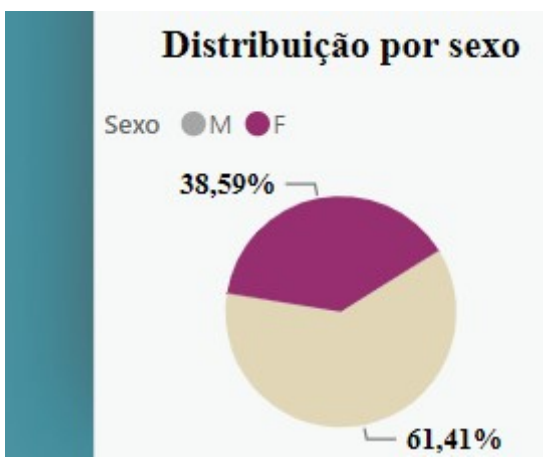

Nesta pesquisa podemos notar que durante o período de 2013 até 2023, 44.211 mulheres submeteram propostas nas chamadas de bolsas PQ. Destas, 33.147 declaram-se como brancas. A maior parte das propostas submetidas são do CA de Educação (ED).

Quanto à submissão e aprovação, pode-se inferir dos dados apresentados que as mulheres representam ao longo do tempo cerca de 39% das propostas submetidas.

Se selecionarmos o Botão "FV" para analisar apenas os processos favoráveis submetidos por mulheres, pode-se observar que em média 35% das propostas aprovadas são de mulheres e a grande maioria são do CA-BF (Biofísica, Bioquímica, Farmacologia, Fisiologia e Neurociências), seguidos do CA-CS (Antropologia, Arqueologia, Ciência Política, Direito, Relações Internacionais e Sociologia), CA-LL (Letras e Linguística) e CA-ED (Educação):

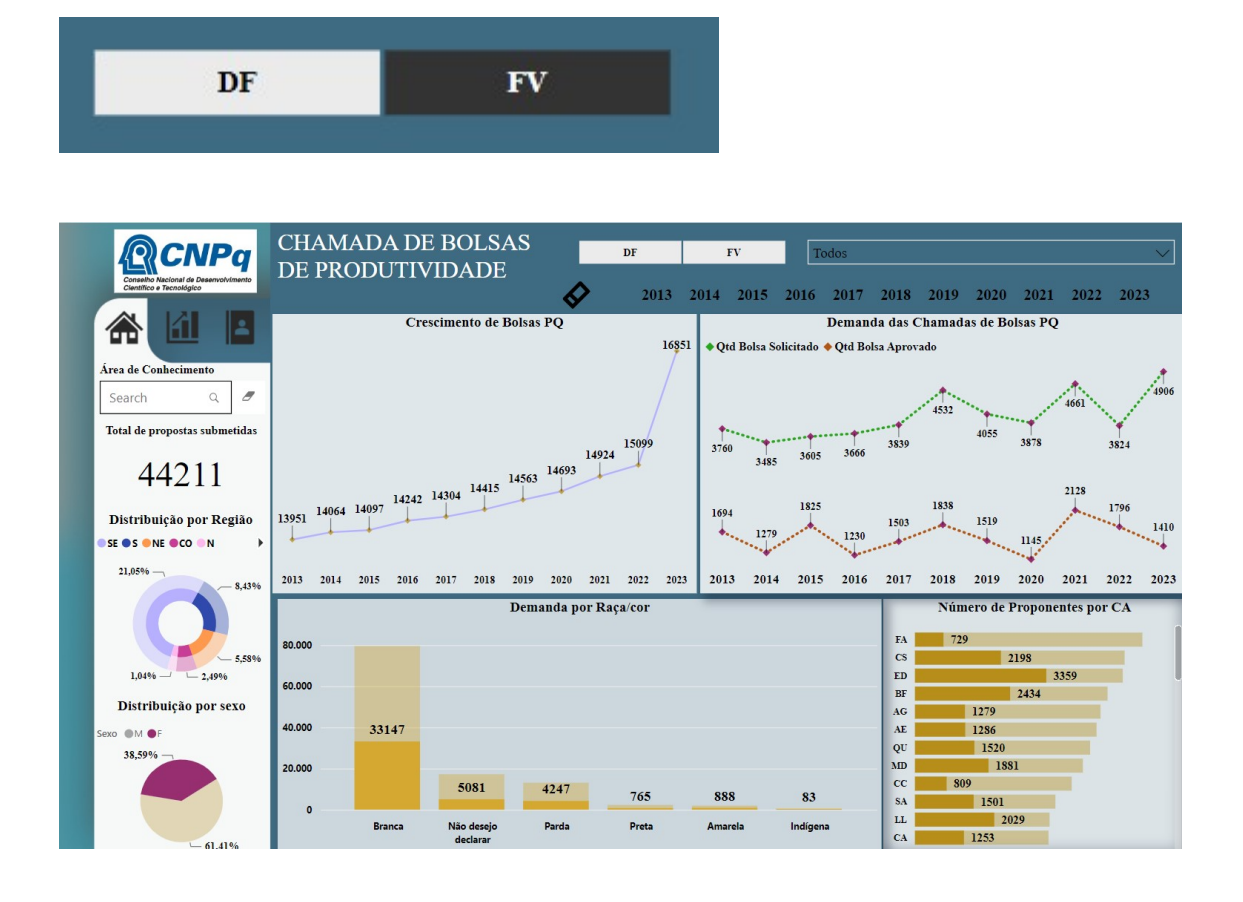

Clicando no ícone e selecionando apenas as mulheres (gráfico pizza), podemos constatar que as maiorias das propostas aprovadas de mulheres são da USP e UFRJ nas Grandes áreas de Ciências Biológicas e Ciências Humanas:

![](_page_8_Figure_0.jpeg)

Clicando no ícone e e selecionando apenas as mulheres (gráfico pizza), podemos constatar que as maiorias das propostas aprovadas de mulheres são da área de Educação, Química, Psicologia e Medicina:

**CHAMADA DE BOLSAS CNPq** 4Ω  $DF$  $Tod$ DE PRODUTIVIDADE  $2013 \quad 2014 \quad 2015 \quad 2016 \quad 2017 \quad 2018 \quad 2019 \quad 2020 \quad 2021 \quad 2022 \quad 2023$ Porcentagem Por Coordenação <u>| 1</u> E. Área de Conheciment 59  $\hbox{\tt Q}$  $\overline{a}$ Search Distribuição por sexo  $OM$  OF 4,07% COAGR COCEC COBIO COCHS COSAU COSAE  $\overline{c}$ COENG COBEN COEBI COCAM COEDO Distribuição por UF Contagem de propostas aprovadas por Cat\_Nivel ianda por Área do co Educação<br>Química<br>Psicologia<br>Medicina<br>Agronomia 868<br>710<br>669<br>654<br>542<br>542<br>542<br>460<br>416<br>400<br>385<br>371<br>345<br>371<br>542<br>5371<br>543<br>5371 **SP** 5563  $RJ$  $\begin{array}{r} \hline 2879 \\ 1671 \\ 1949 \end{array}$  $PQ-2/E$ 11740  $-64,51%$ MG 1671<br>
RS 1948<br>
PR 1067<br>
SC 631<br>
DF 530<br>
PE 537<br>
CE 427<br>
BA 415<br>
PB 236<br>
RN 2231<br>
GO 237<br>
ES 150 gronoma<br>ingüística 2421  $PQ-1D/D$ ermagi<br>nética ras<br>tória PQ-1C/C 1406 aúde Coletiva PQ-1B/B 1112 Ciência e Tecnologia de Alin sioquimica<br><sup>:</sup>armacologia PQ-1A/A 688 .<br>nharia de Materiais e Metalúro  $rac{325}{17367}$ 

Para voltar aos dados iniciais, basta clicar no símbolo :

![](_page_9_Figure_0.jpeg)

## 2). Pesquisar sobre propostas na área de Engenharia, de uma forma geral (incluindo homens e mulheres):

- Basta digitar o termo "engenharia" na Área de Conhecimento e clicar na lupa, canto superior esquerdo:

![](_page_9_Figure_3.jpeg)

Do resultado obtido, podemos constatar que a maioria das propostas submetidas em engenharias são do CA-MM (Engenharias de Minas, Metalurgia e Materiais), CA-EE (Engenharia Elétrica) e CA-EM (Engenharia Mecânica, Naval e Oceânica e Aeroespacial). Podemos constatar também que as mulheres submetem cerca de 24% das propostas em engenharias.

Fazendo um recorte apenas para mulheres, com o objetivo de avaliar quais as áreas de Engenharia há mais mulheres com bolsas PQ aprovadas, temos:

![](_page_10_Figure_1.jpeg)

As mulheres representam cerca de 21% das propostas aprovadas em Engenharias. A maioria dos estados de São Paulo e Rio de Janeiro. A maior parte das propostas aprovadas são na área de Engenharia de Materiais e Metalúrgica, Engenharia Civil e Engenharia Química.